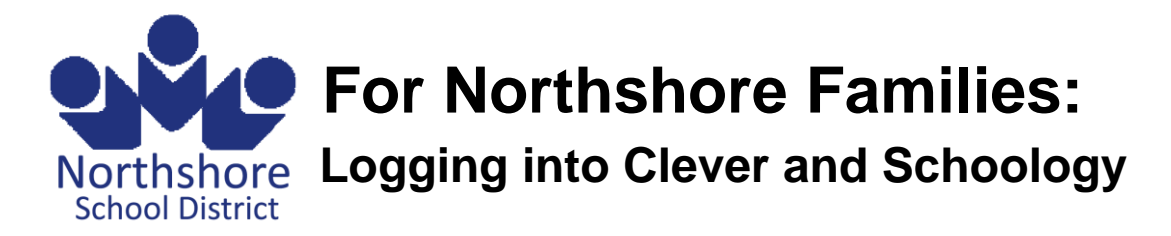

**Clever:** Clever is our District's new portal system. All parents and students have an account in Clever to help them get connected to all the other systems we will be using. Students and parents log into Clever differently. Parents log in at [https://family.nsd.org](https://family.nsd.org/) and Students log in at [https://my.nsd.org.](https://my.nsd.org/)

**Schoology:** Schoology is our district's new Learning Management System. It replaces systems that were used last year to distribute class assignments and learning materials, such as Google Classroom. All parents have access to an account in Schoology to monitor student progress, view course materials and assignments, and communicate with teachers. You can access Schoology once you are logged into Clever.

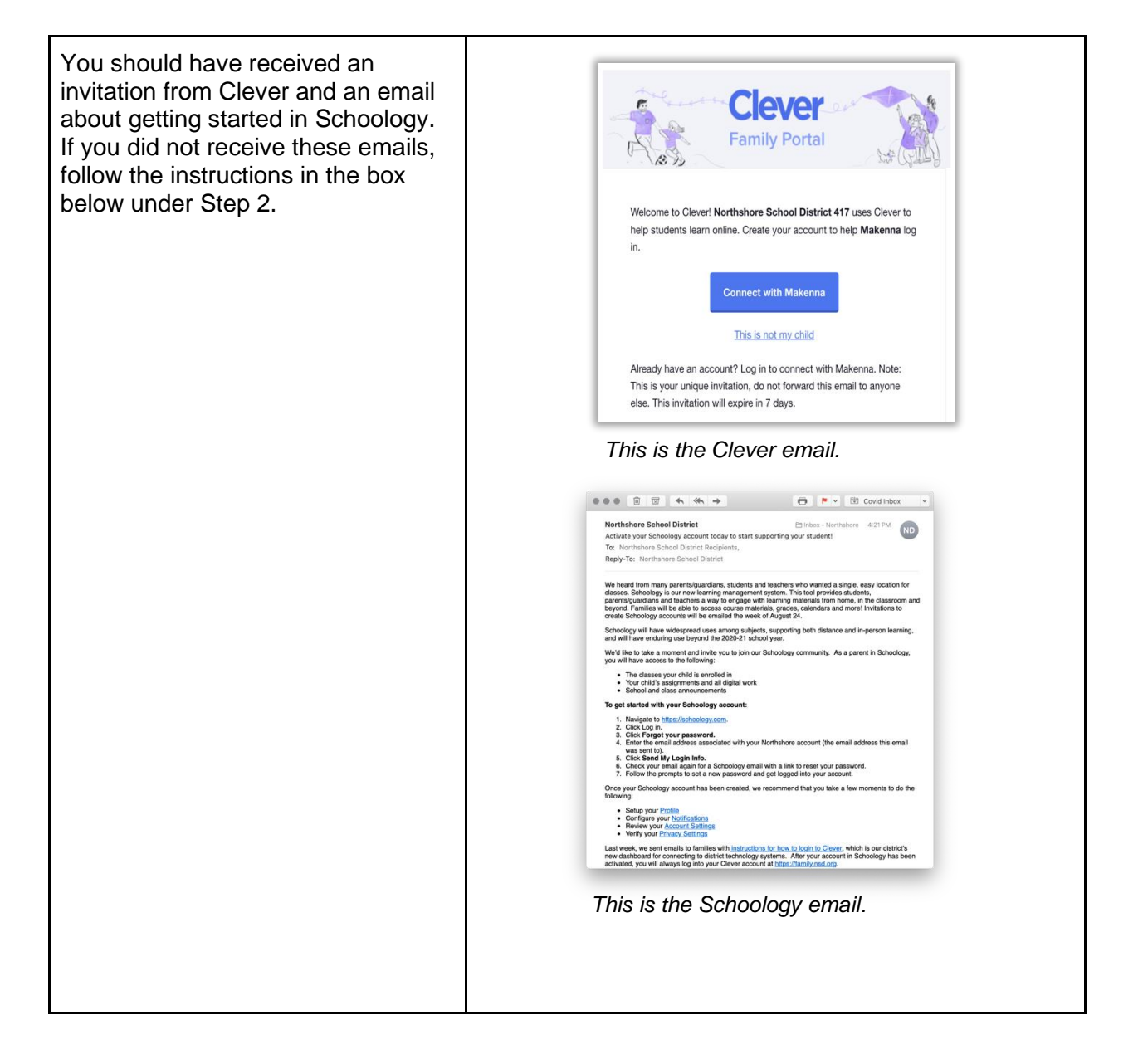

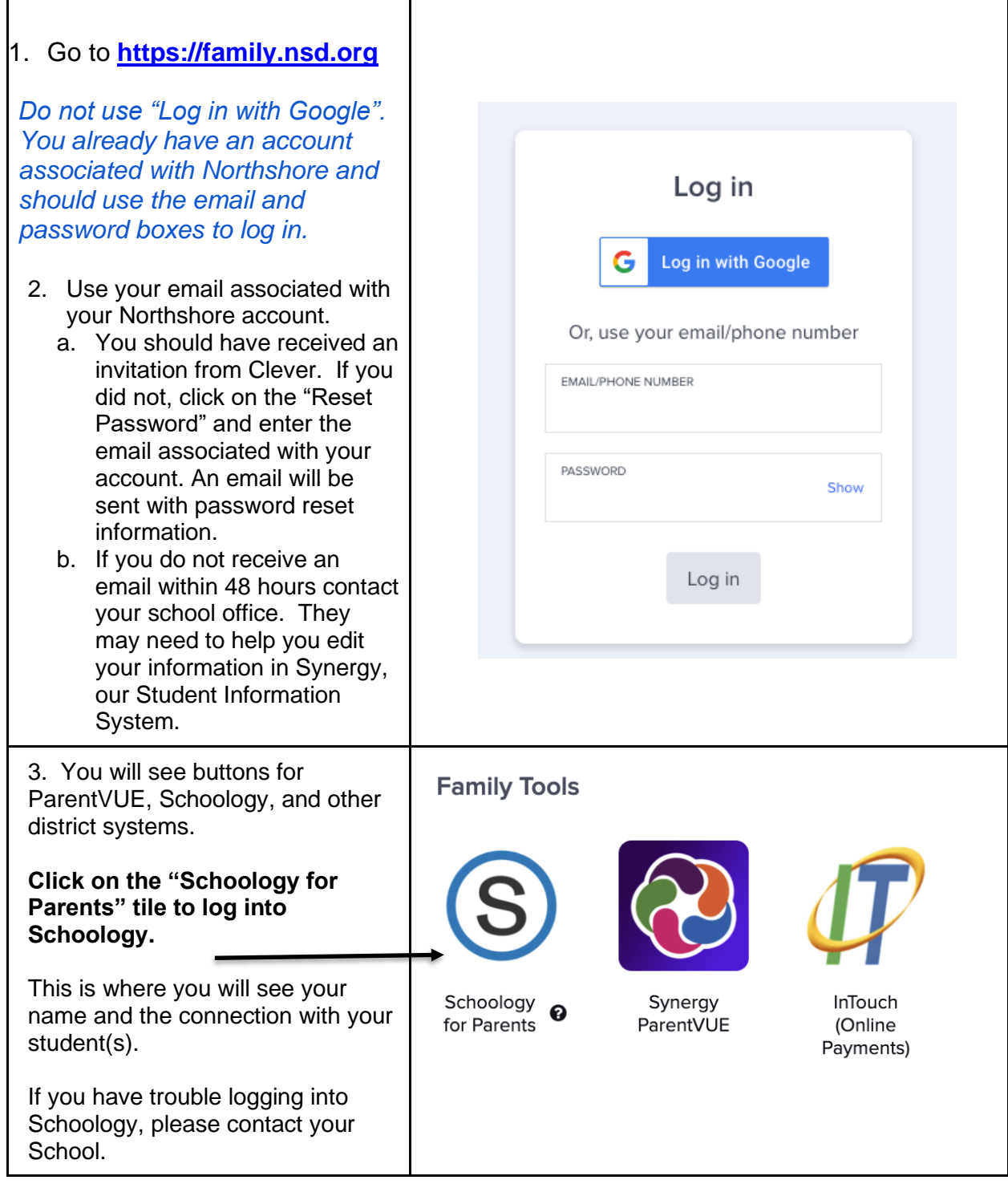

## **Using Schoology**

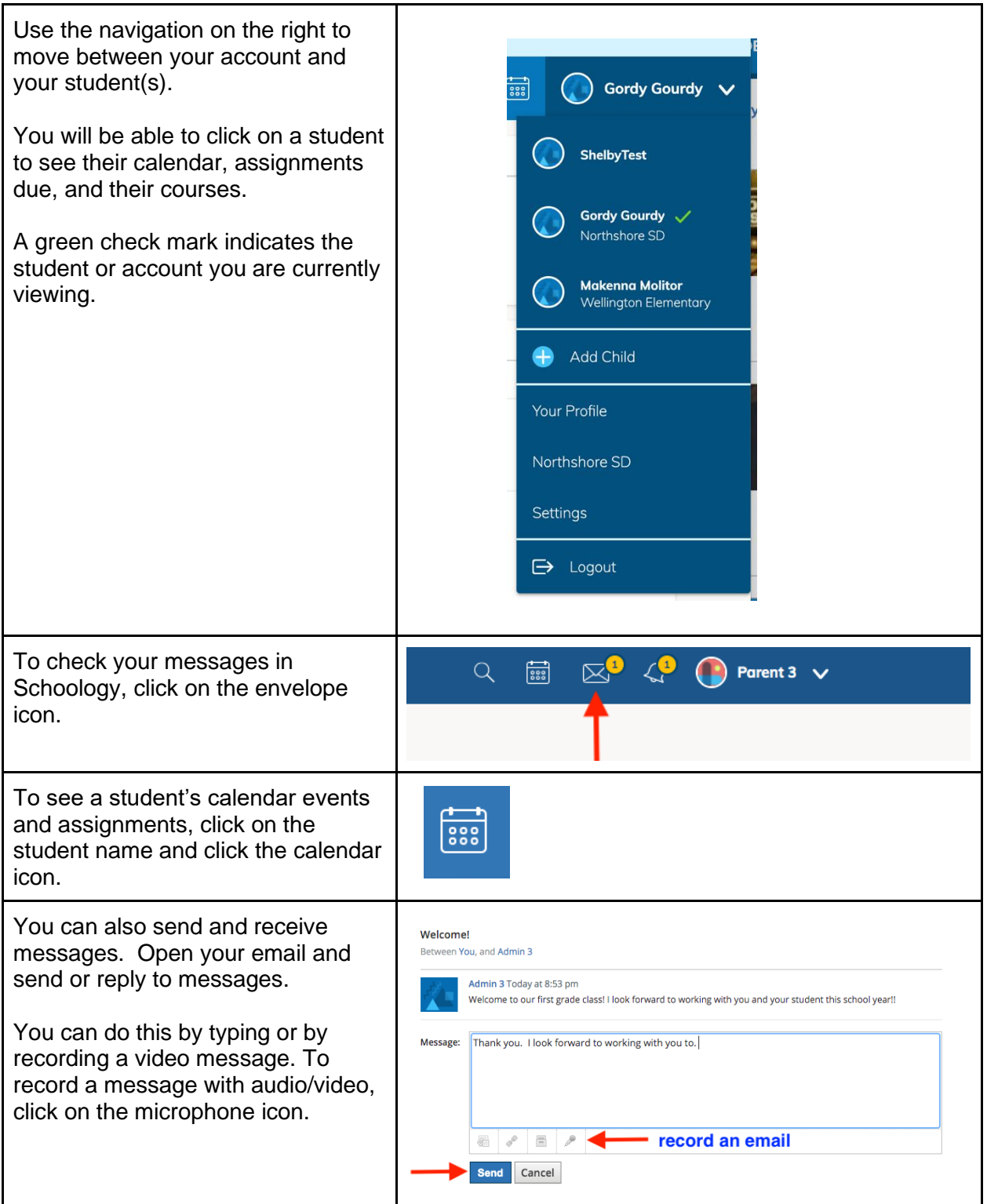

For more information, please visit this Schoology Support Article for Parents: <https://support.schoology.com/hc/en-us/articles/201000873-Parent-Guide>